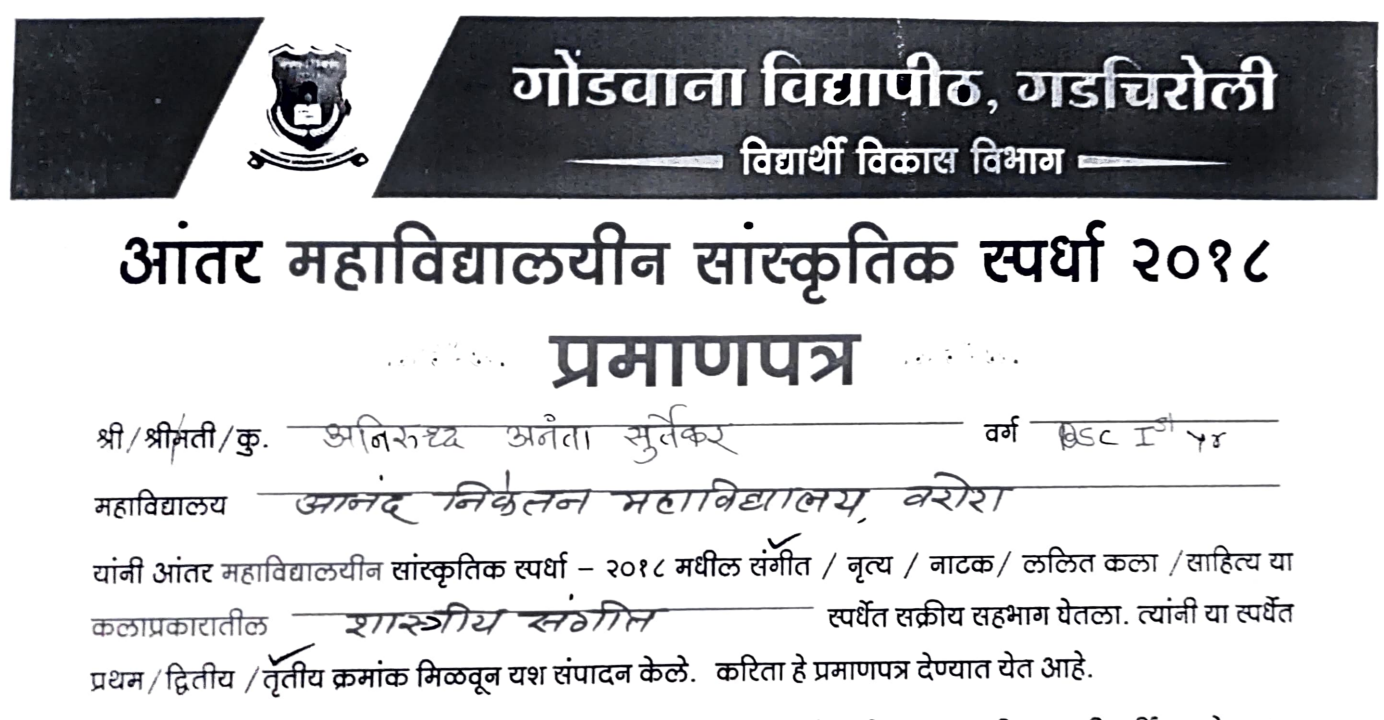

त्यांच्या शैक्षणिक, सांस्कृतिक व सामाजिक क्षेत्रातील प्रगतीसाठी आणि उज्वल भविष्यासाठी हार्दिक शुभेच्छा !

प्राचार्य राष्ट्रपिता महात्मा गांधी महाविद्यालय, सावली, जि. चंद्रपूर

मंयोजक संचालक (प्र.), विद्यार्थी विकास विभाग गोंडवाना विद्यापीठ, गडचिरोली